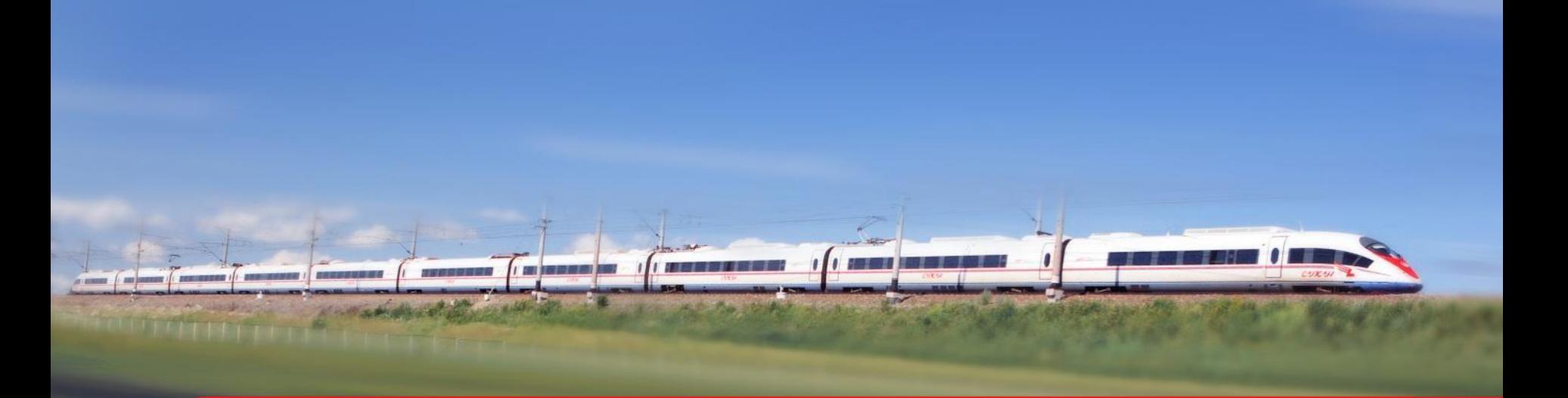

# Здесь пишется название презентации

Подзаголовок и/или имя спикера

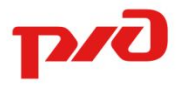

Дата

## Содержание презентации

- 1. Примеры и правила верстки презентаций
- 2. Примеры шаблонов

Примеры и правила верстки презентаций

## Пример оформления содержания презентации

- 1. Заголовок раздела I
- 2. Заголовок раздела II
- 3. Заголовок раздела IV
- 4. Заголовок раздела V

Маркетинговая успешность оценивается по совокупности относительных достижений в части уровней осведомленности потребителей (знания марки), потребления, лояльности и отказа от потребления.

#### Заголовок в тексте

Для успешных марок (положительные значения индекса относительной успешности) средние значения осведомленности составляют 64%, потребления — 45%, лояльности — 18%, отказа — 2.25%.

#### Заголовок в тексте

Для «середнячков» (значения индекса успешности лежат в диапазоне от 1 до -1) — 36%, 16%, 3.5%, 2.5% соответственно.

# Пример оформления списка в одну колонку

- Первый уровень
	- − Второй уровень
	- Третий уровень
		- Четвертый уровень

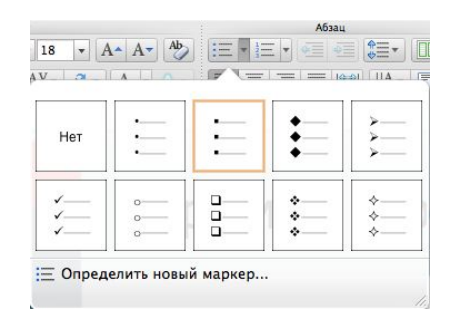

Изпользуютс

я квадратные буллеты

Маркетинговая успешность оценивается по совокупности относительных достижений в части уровней осведомленности потребителей (знания марки), потребления, лояльности и отказа от потребления.

#### Заголовок в тексте

Для успешных марок (положительные значения индекса относительной успешности) средние значения осведомленности составляют 64%, потребления — 45%, лояльности — 18%, отказа — 2.25%.

# Пример верстки слайда в две колонки

Маркетинговая успешность оценивается по совокупности относительных достижений в части уровней осведомленности потребителей (знания марки), потребления, лояльности и отказа от потребления.

Для успешных марок (положительные значения индекса относительной успешности) средние значения осведомленности составляют 64%, потребления – 45%, лояльности – 18%, отказа – 2.25%.

# Пример верстки слайда в две колонки с иллюстрацией

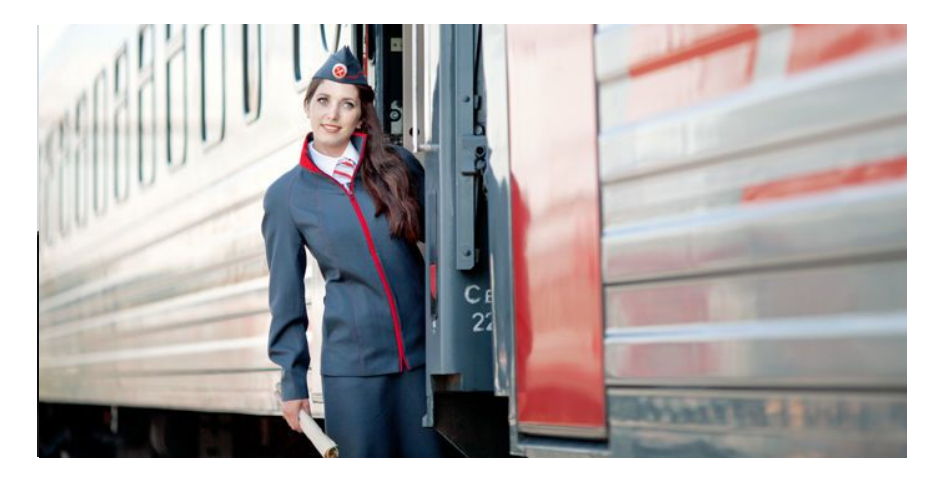

Маркетинговая успешность оценивается по совокупности относительных достижений

## Пример оформления списка в две колонки

Первый уровень

- − Второй уровень
- Третий уровень
	- Четвертый уровень

#### Первый уровень

- − Второй уровень
- Третий уровень

Четвертый уровень

## Пример размещения иллюстрации на отдельном слайде

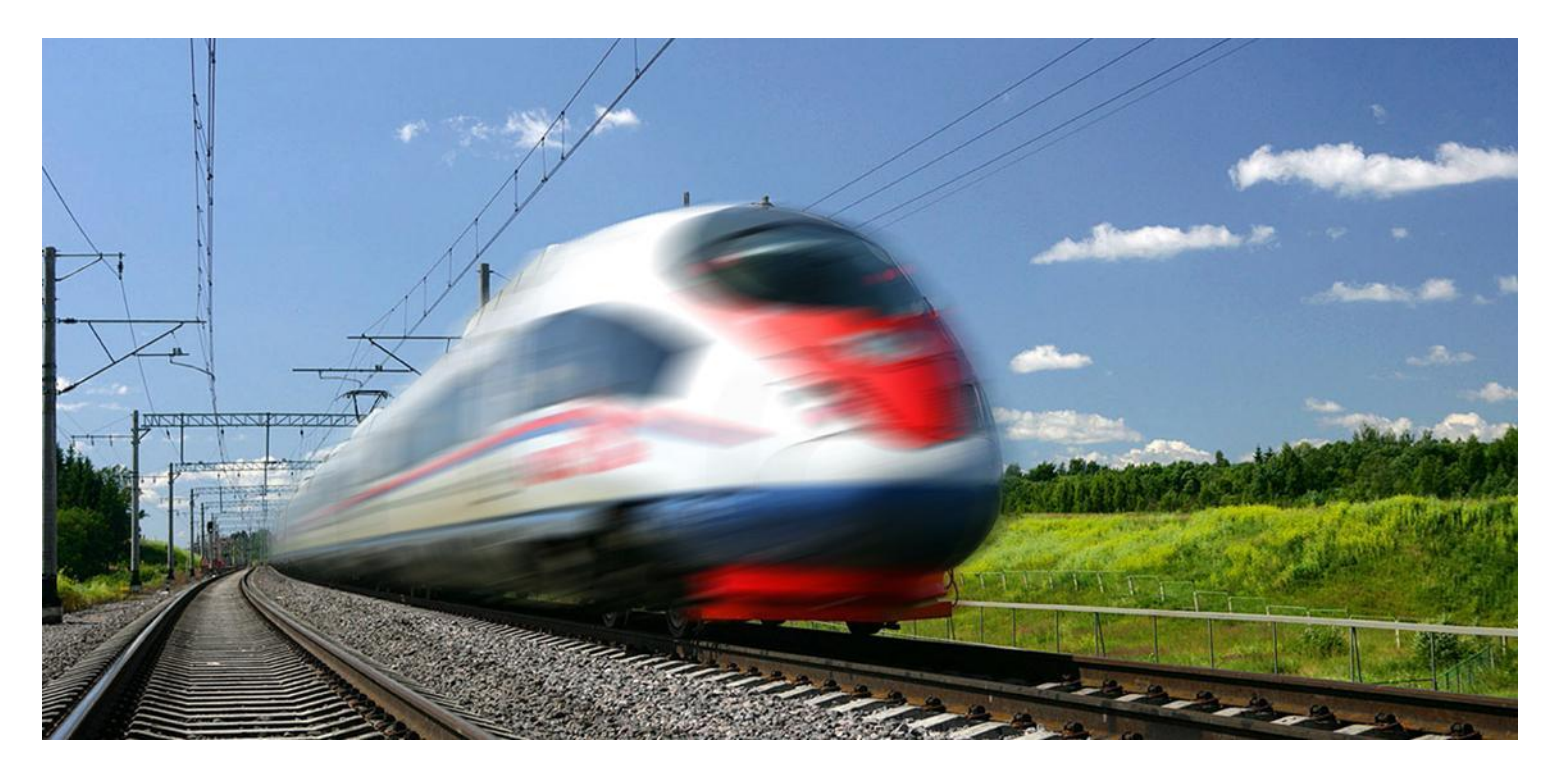

## Пример верстки названия слайда в две и более строк

## Пример верстки названия слайда в две строки

Пример верстки названия слайда в три строки (при верстке в три строки используется шрифт Verdana размером 16pt и межстрочным растоянием 1,0 )

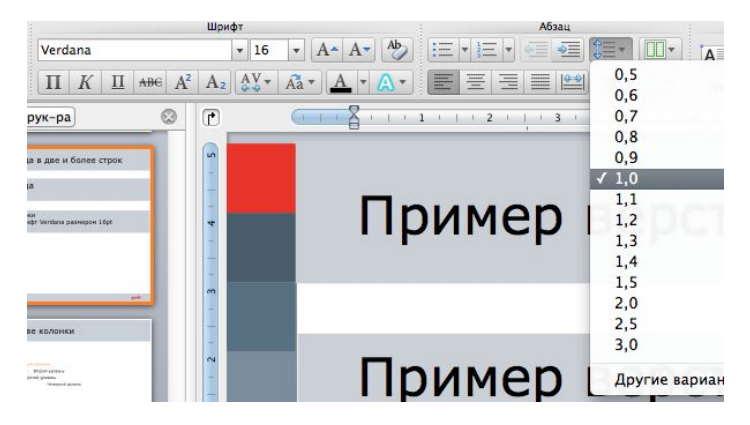

Максимально установленное поле занимаемое иллюстрацией.

Если формат изображения отличается от установленного, выравнивание следует осуществлять по длинной стороне иллюстрации.

## Правила размещения иллюстраций в две колонки

Максимально установленное поле занимаемое иллюстрацией.

Если формат изображения отличается от установленного, выравнивание следует осуществлять по длинной стороне иллюстрации.

Максимально установленное поле занимаемое иллюстрацией.

Если формат изображения отличается от установленного, выравнивание следует осуществлять по длинной стороне иллюстрации.

## Пример оформления страницы-разделителя между разделами

### Сетка для самостоятельного контроля выравнивания материалов в презентации

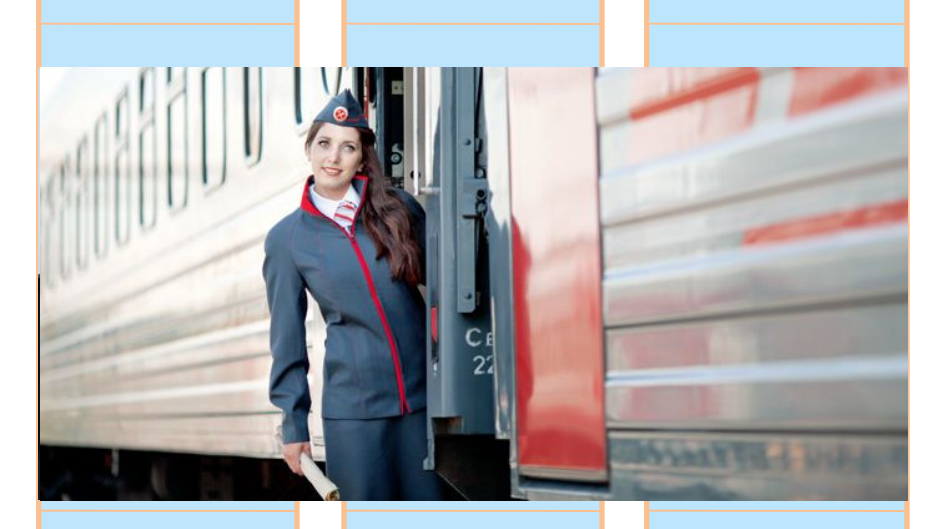

Маркетинговая успешность оценивается по совокупности относительных достижений

Маркетинговая успешность оценивается по совокупности относительных достижений в части уровней осведомленности потребителей (знания марки), потребления, лояльности и отказа от потребления.

16 | Тема презентации | XX/ХХ/ХХ

Палитра цветов

### Палитра цветов

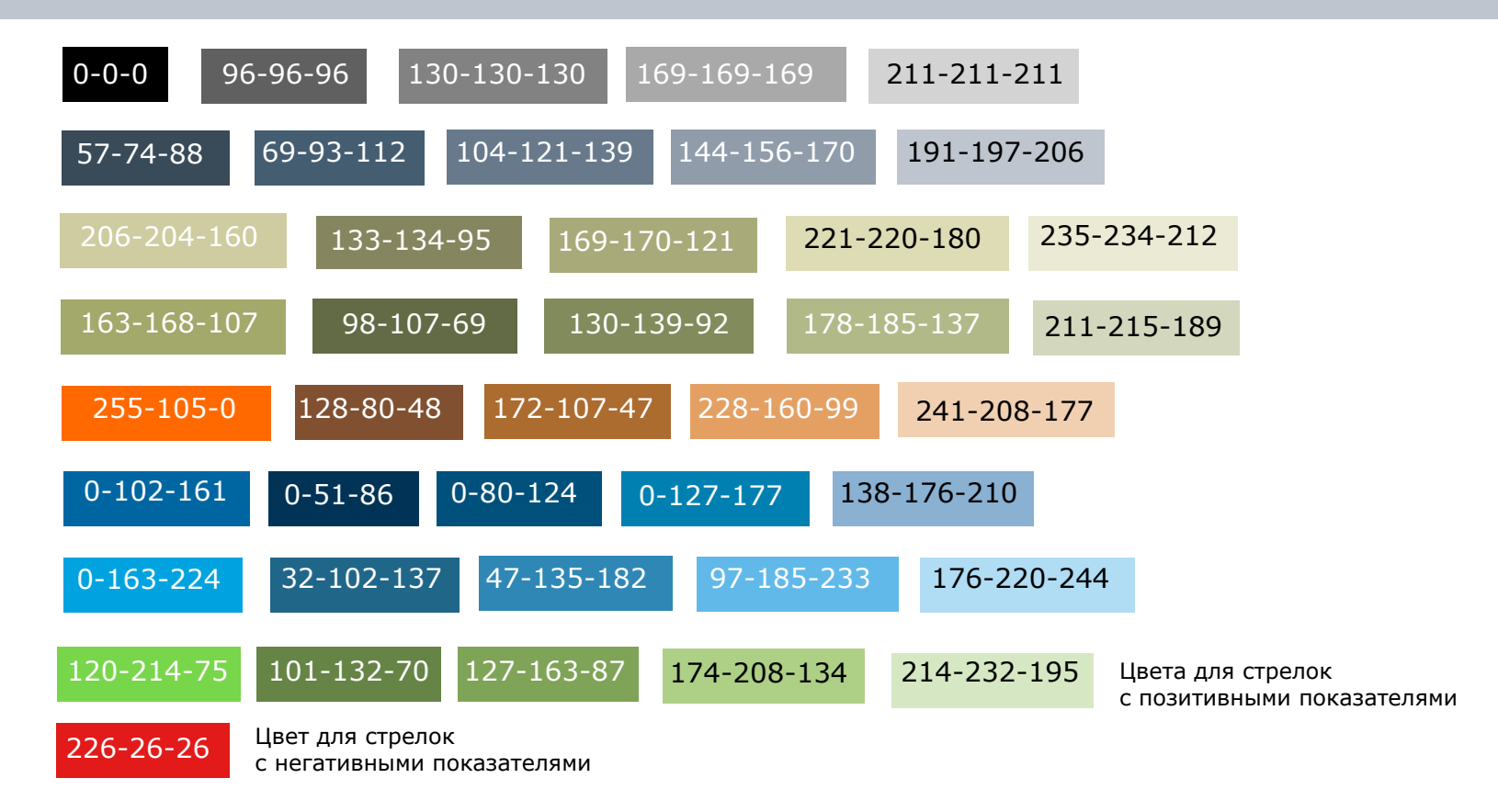

## Палитра дополнительных цветов (только для карт)

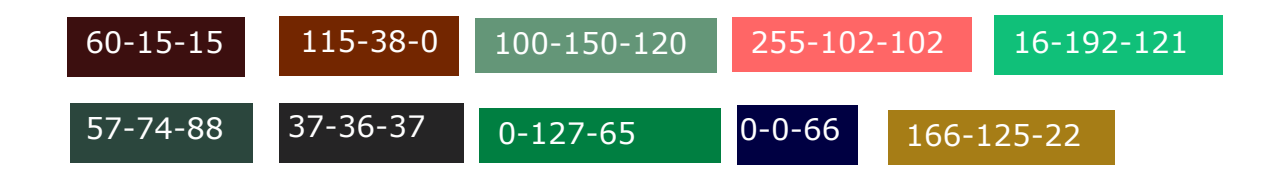

Примеры правильного использования стрелок

#### Виды стрелок

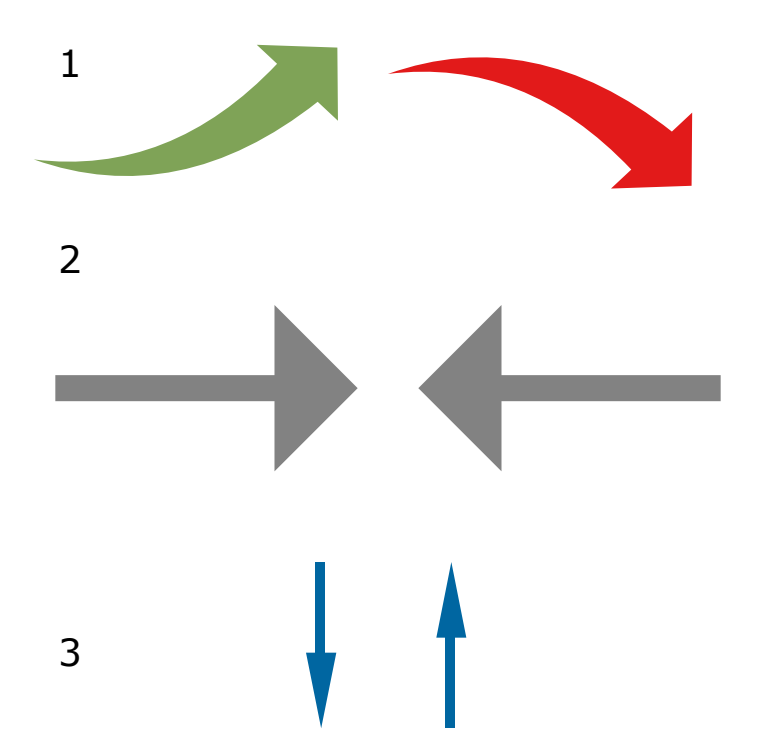

В рамках данного шаблона используется 3 вида стрелок: Стрелки для демонстрации позитивной динамики различных показателей. (выделяются зеленым цветом). Стрелки для демонстрации негативной динамики (выделяются красным цветом). (1)

Стрелки в нейтральной гамме для показа взаимосвязей между объектами. (2, 3)

## Пример применения стрелок

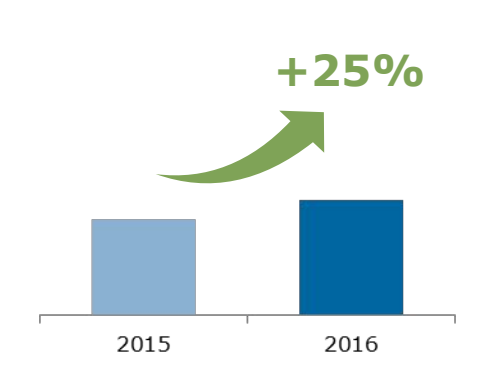

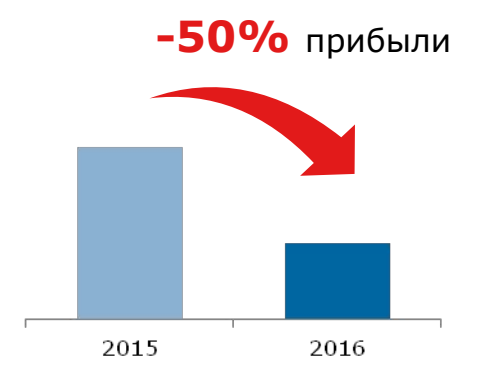

**-50%** прибыли На **50%** меньше травматизма 2015 2016

Сумма **0 000** млн. чел.

Пригородное сообщение **000** млн. чел. **+0,0% +0,0% 000** млрд. пасс-км

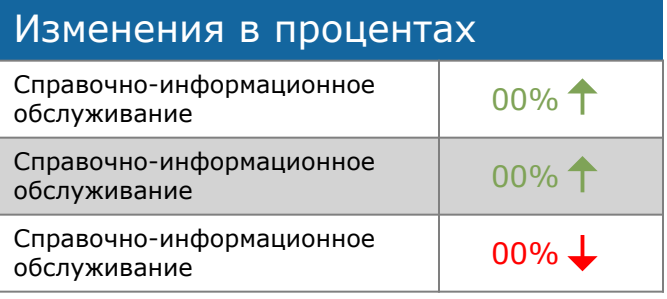

Примеры оформления таблиц

# Пример оформления таблиц

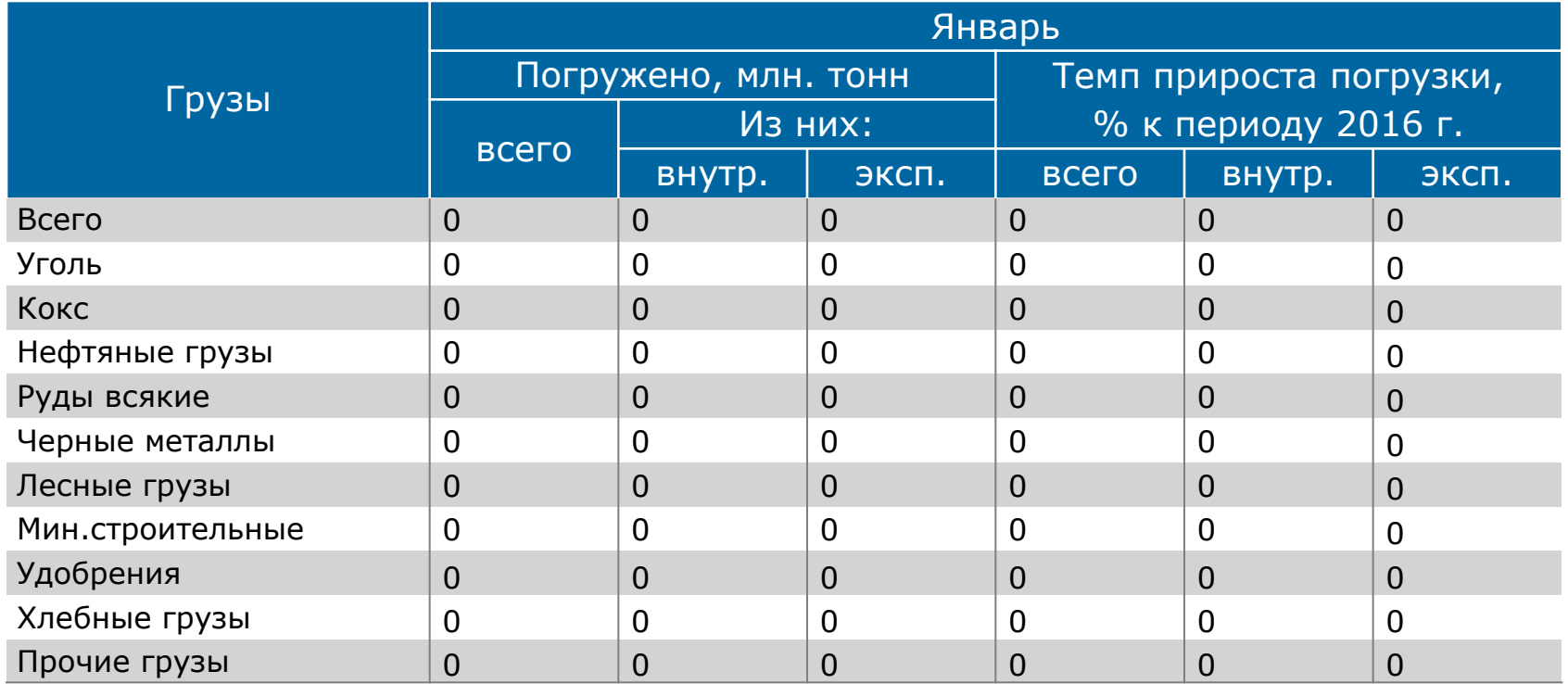

# Пример оформления таблиц

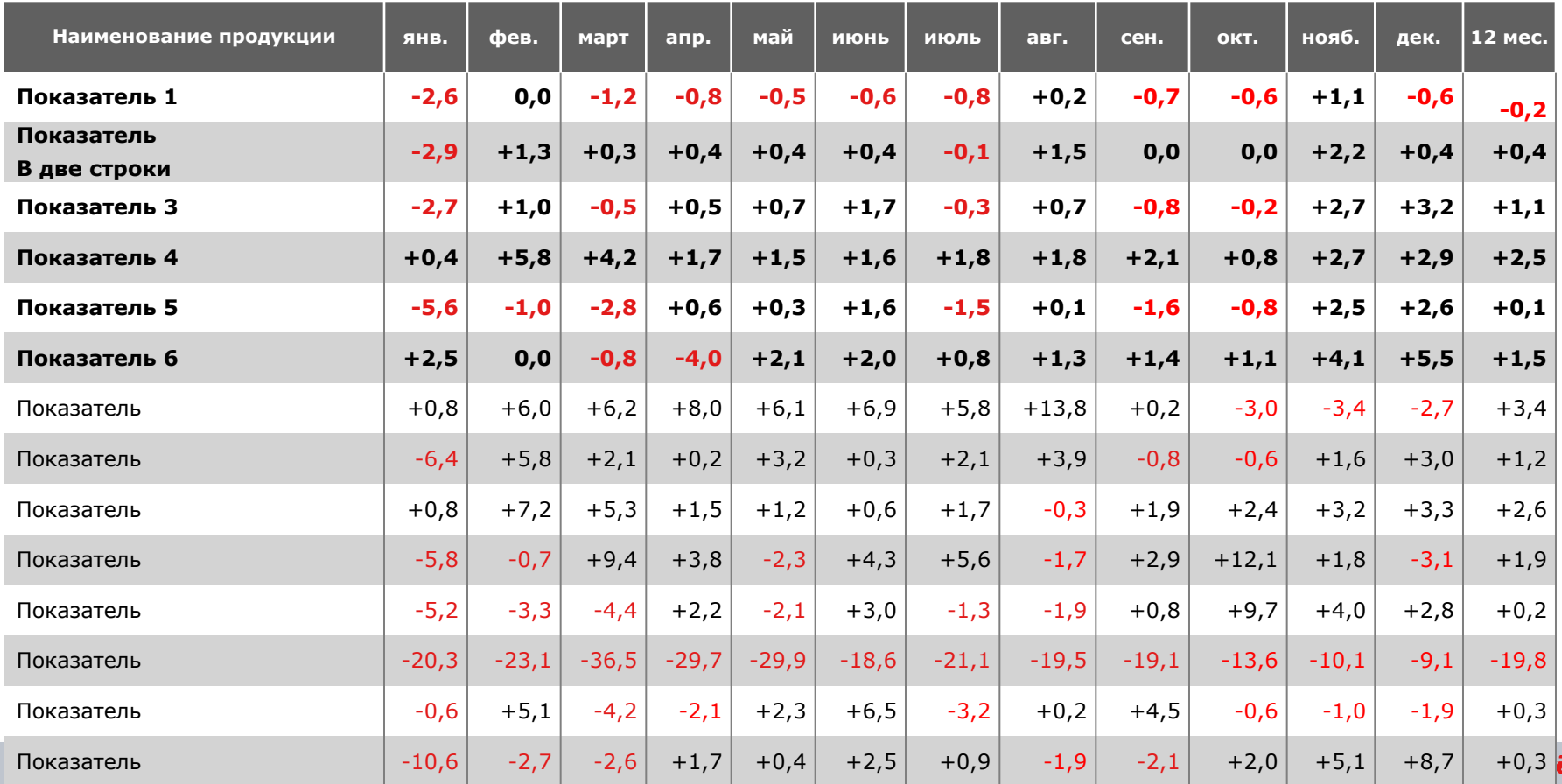

# Пример оформления таблиц

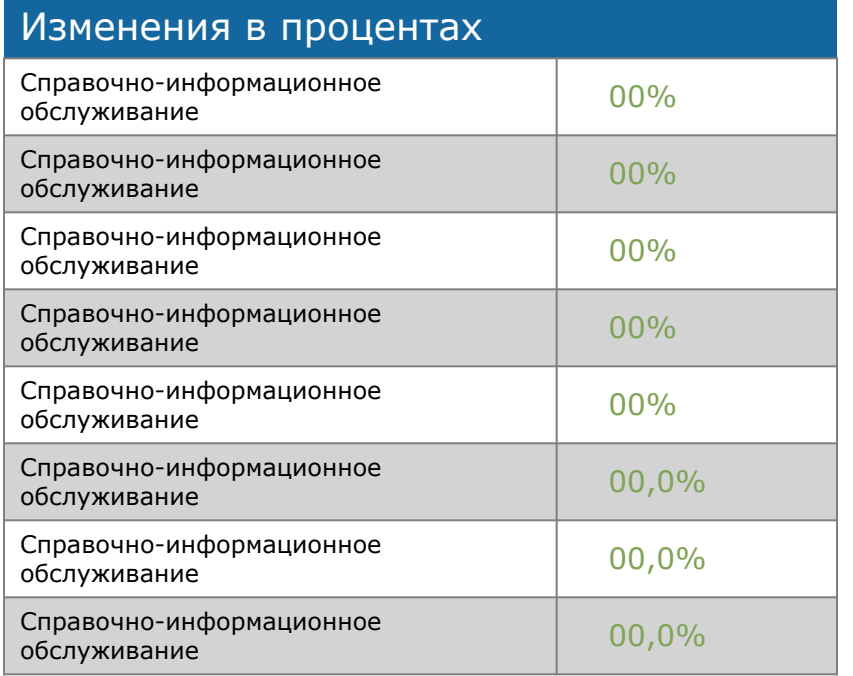

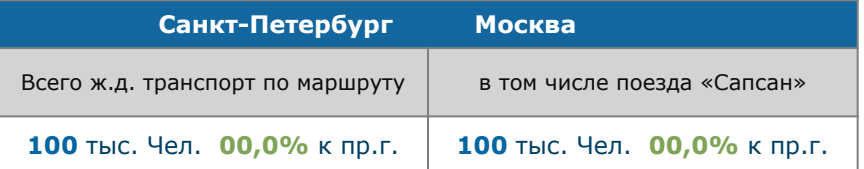

Для достижения большей читабельности таблиц необходимо выделять отдельные строки и столбцы цветовыми заливками.

Цветовая гамма может выбираться автором презентации самостоятельно из допустимой гаммы корпоративных цветов.

Примеры использования плашек

#### Пример использования плашек в тестовых блоках

#### 1.Реконструкция и развитие Малого кольца МЖД

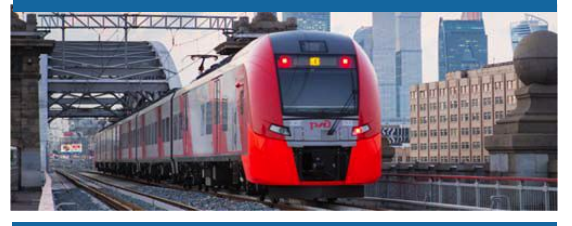

2. Комплексная реконструкция участка БМО 81 км — Дмитров —Икша — Поварово

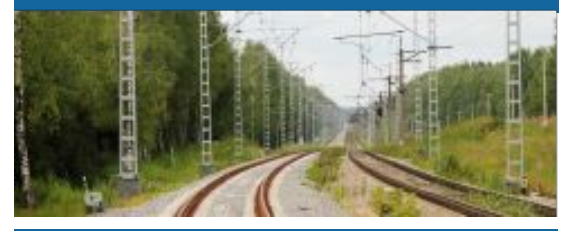

Развитие Московского авиационного узла

- 3. Савёловское направление
- 4. Киевское направление
- 5. Павелецкое направление

Развитие радиальных направлений Московского железнодорожного узла

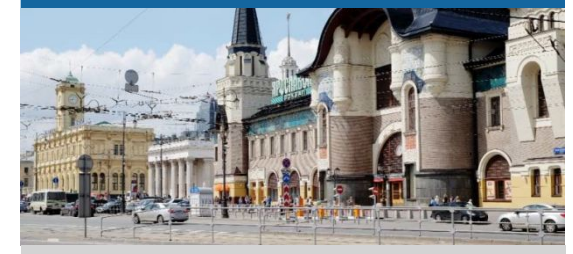

- 6. Ярославское направление
- 7. Горьковское направление
- 8. Курское направление
- 9. Казанское направление
- 10. Смоленское направление
- 11. Октябрьское направление

#### Интеграция радиальных направлений и Московского

- 12.1. Савёловское направление
- 12.2. Ярославское направление
- 12.3. Казанское направление
- 12.4. Павелецкое направление
- 12.5. Рижское направление

Примеры использования графиков и диаграмм

## Пример оформления круговых диаграмм

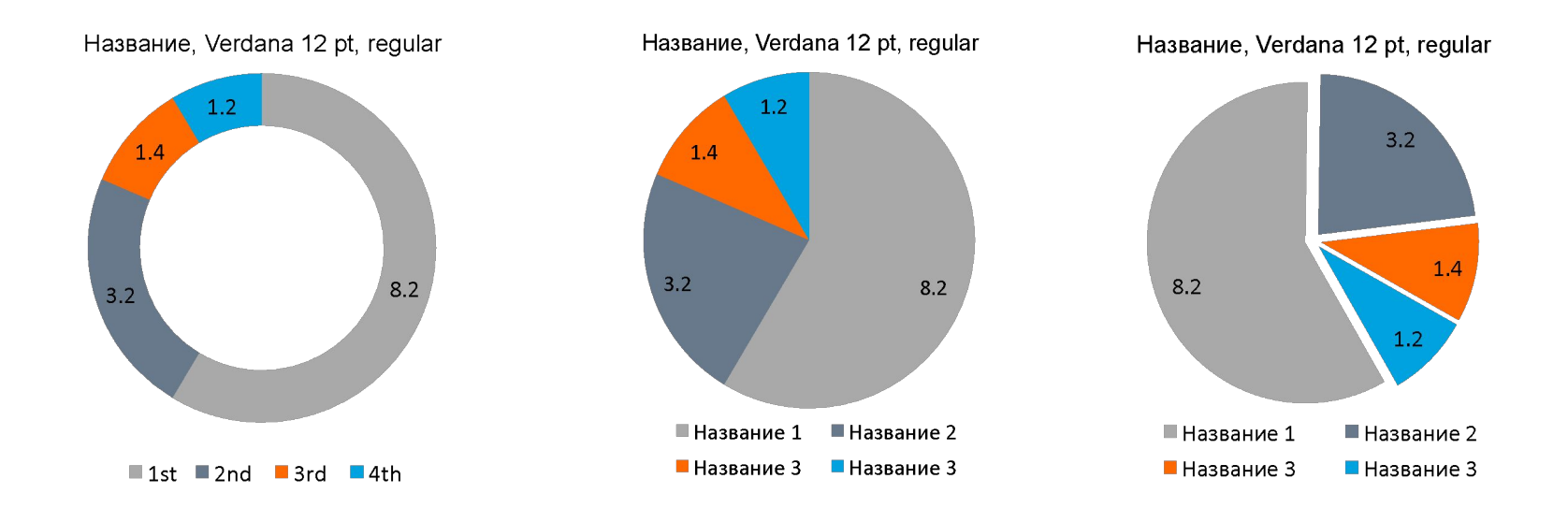

Цветовая гамма приведена в качестве примера и может изменяться в рамках всего спектра гаммы корпоративных цветов.

#### Пример оформления линейных чартов

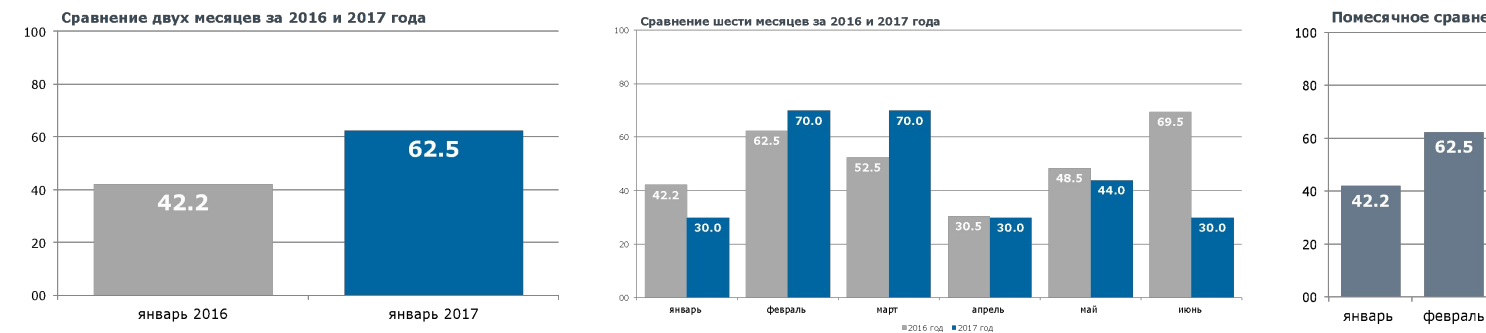

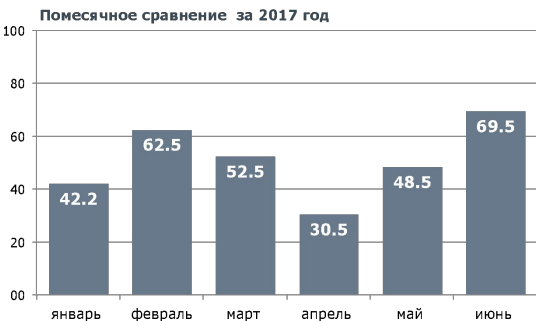

#### Пример использования графика без сетки

Сравнение двух месяцев за 2016 и 2017 года

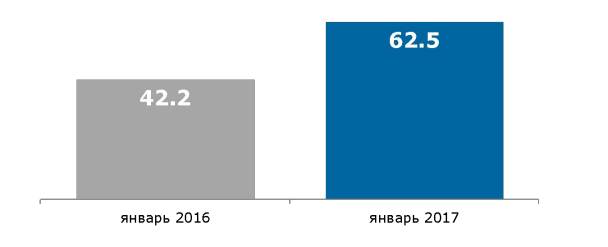

Сравнение шести месяцев за 2016 и 2017 года

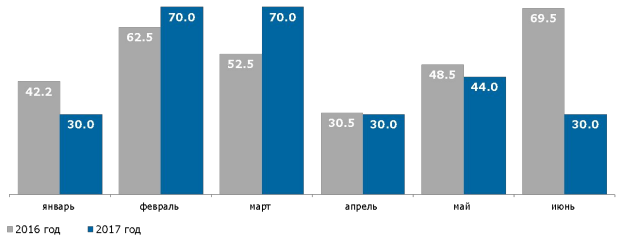

График только с гор. сеткой для облегчения сравнения данных

Помесячное сравнение за 2017 год

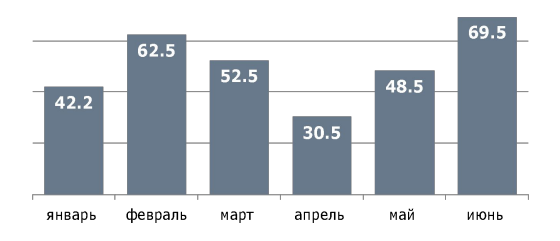

**DZ** 

#### Пример оформления графика со шкалой

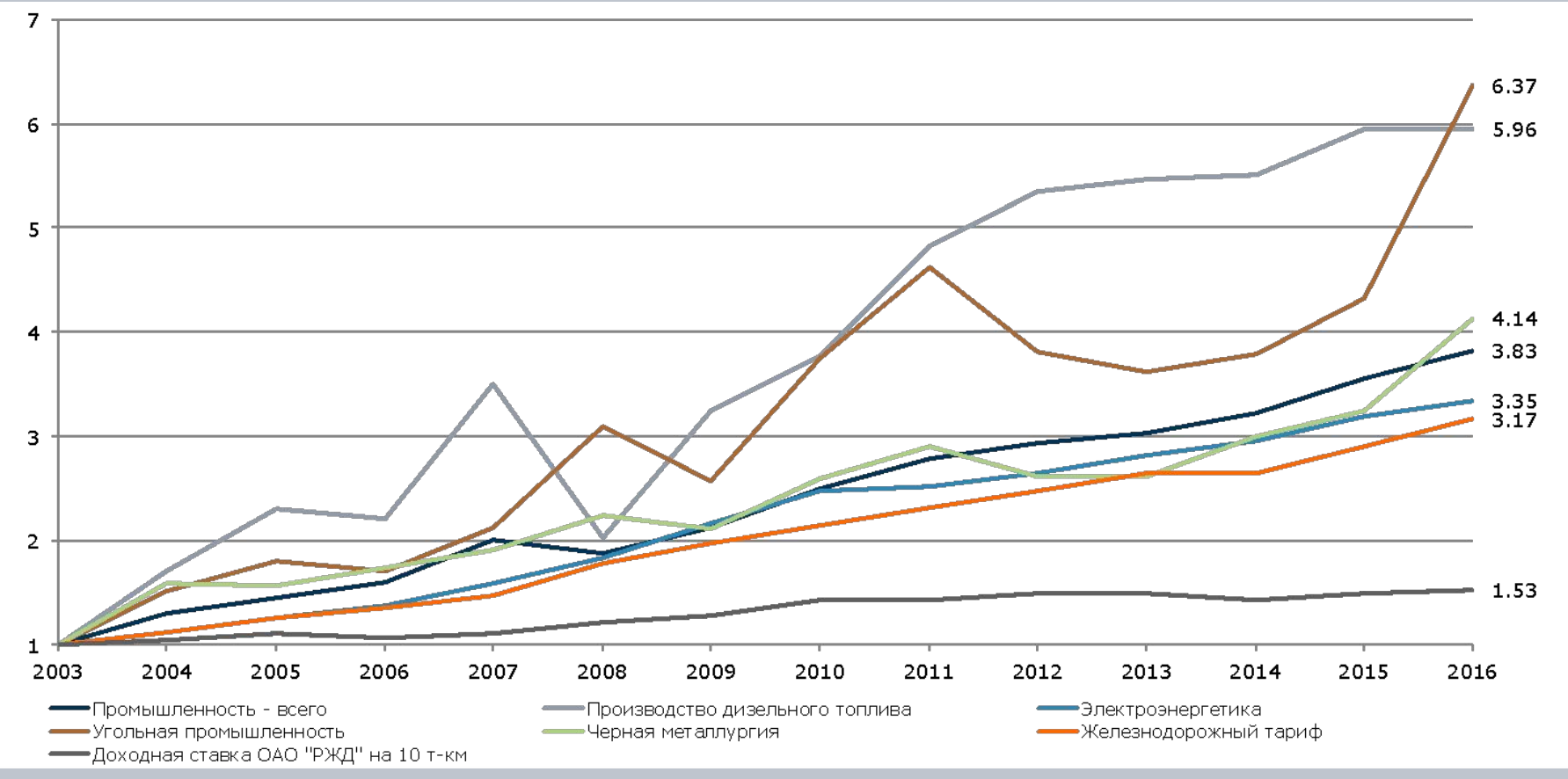

<sup>32</sup> | Тема презентации | XX/ХХ/ХХ

#### Пример оформления графиков без шкалы

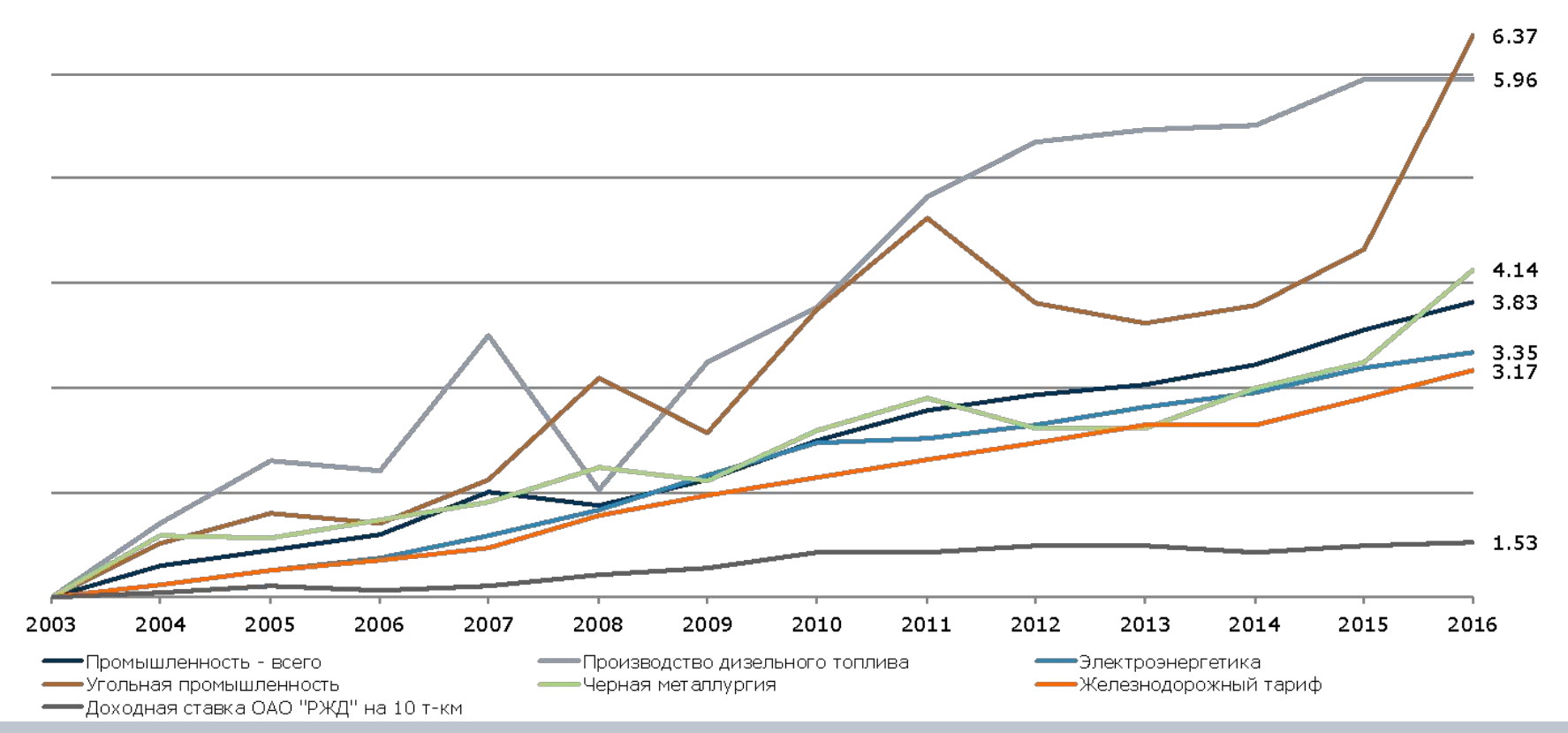

33 | Тема презентации | XX/ХХ/ХХ

#### Спасибо за внимание